#### **МИНОБРНАУКИ РОССИИ**

ФЕДЕРАЛЬНОЕ ГОСУДАРСТВЕННОЕ БЮДЖЕТНОЕ ОБРАЗОВАТЕЛЬНОЕ УЧРЕЖДЕНИЕ ВЫСШЕГО ОБРАЗОВАНИЯ **«БЕЛГОРОДСКИЙ ГОСУДАРСТВЕННЫЙ ТЕХНОЛОГИЧЕСКИЙ УНИВЕРСИТЕТ им. В.Г.ШУХОВА» (БГТУ им. В.Г. Шухова)**

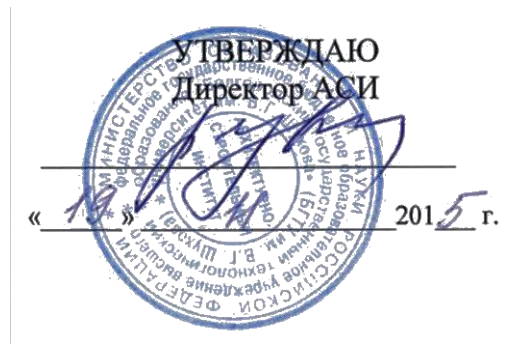

#### **РАБОЧАЯ ПРОГРАММА дисциплины**

**Компьютерная графика**

Направление подготовки (специальность):

#### **21.03.02Землеустройство и кадастры**

Направленность программы (профиль):

### **Городской кадастр**

Квалификация

*бакалавр*

Форма обучения

*очная*

**Институт: Архитектурно-строительный**

**Кафедра: Городского кадастра и инженерных изысканий**

Рабочая программа составлена на основании требований:

 Федерального государственного образовательного стандарта высшего образования по направлению подготовки 21.03.02Землеустройство и кадастры (уровень бакалавриата) утвержденного приказом Минобрнауки России от 01 октября 2015 г. № 1084, введенного в действие в 2015 году.

 плана учебного процесса БГТУ им. В.Г. Шухова, введенного в действие в 2015 году.

Составитель: канд. техн. наук., доц. (Д. Д.) (Н.М. Лозовой)

Рабочая программа согласована с выпускающей кафедрой Городского кадастра и инженерных изысканий

Заведующий кафедрой: канд. техн. наук, проф. 4244 (А.С. Черныш)

 $\frac{1}{200}$   $\frac{1}{200}$   $\frac{1}{20}$   $\frac{1}{20}$ 

Рабочая программа обсуждена на заседании кафедры

« 6 » 11 20/5 г., протокол № 3

Заведующий кафедрой: канд. техн. наук, проф. 424 (А.С. Черныш)

Рабочая программа одобрена методической комиссией института

« 19 » 11 20/5 г., протокол № 4

Председатель: канд. техн. наук, доц.  $(A.HO.$  Феоктистов)

# **1. ПЛАНИРУЕМЫЕ РЕЗУЛЬТАТЫ ОБУЧЕНИЯ ПО ДИСЦИПЛИНЕ**

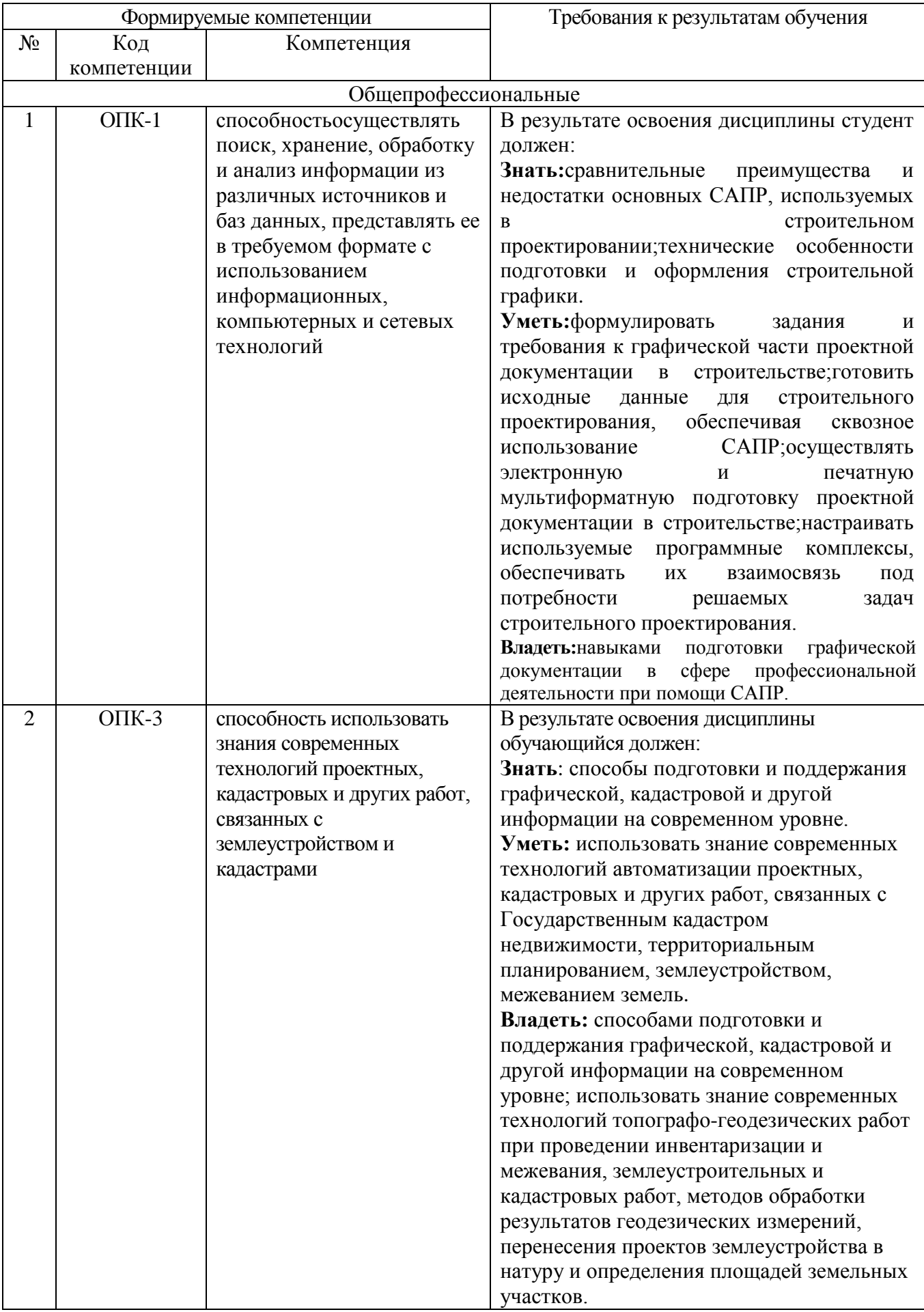

### **2. МЕСТО ДИСЦИПЛИНЫ В СТРУКТУРЕ ОБРАЗОВАТЕЛЬНОЙ ПРОГРАММЫ**

Содержание дисциплины основывается и является логическим продолжением следующих дисциплин:

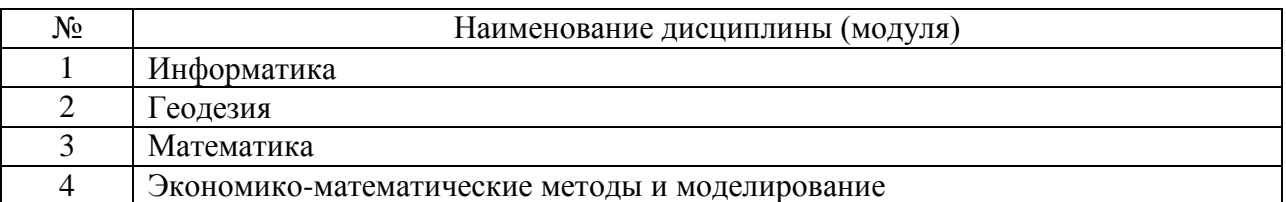

Содержание дисциплины служит основой для изучения следующих дисциплин:

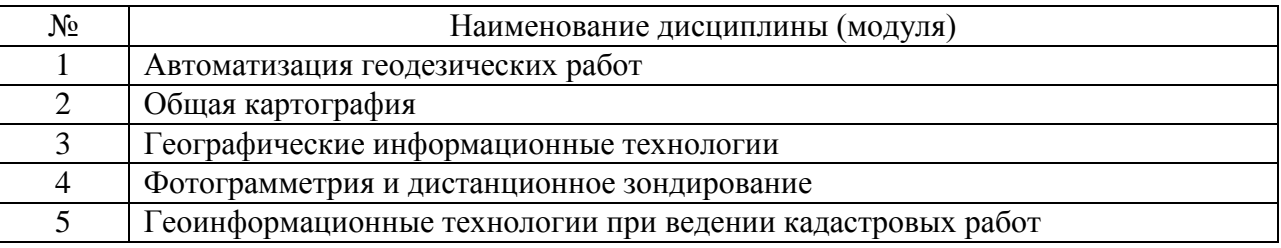

### **3. ОБЪЕМ ДИСЦИПЛИНЫ**

Общая трудоемкость дисциплины составляет 3зач. единицы, 108 часов, форма промежуточной аттестации -зачет.

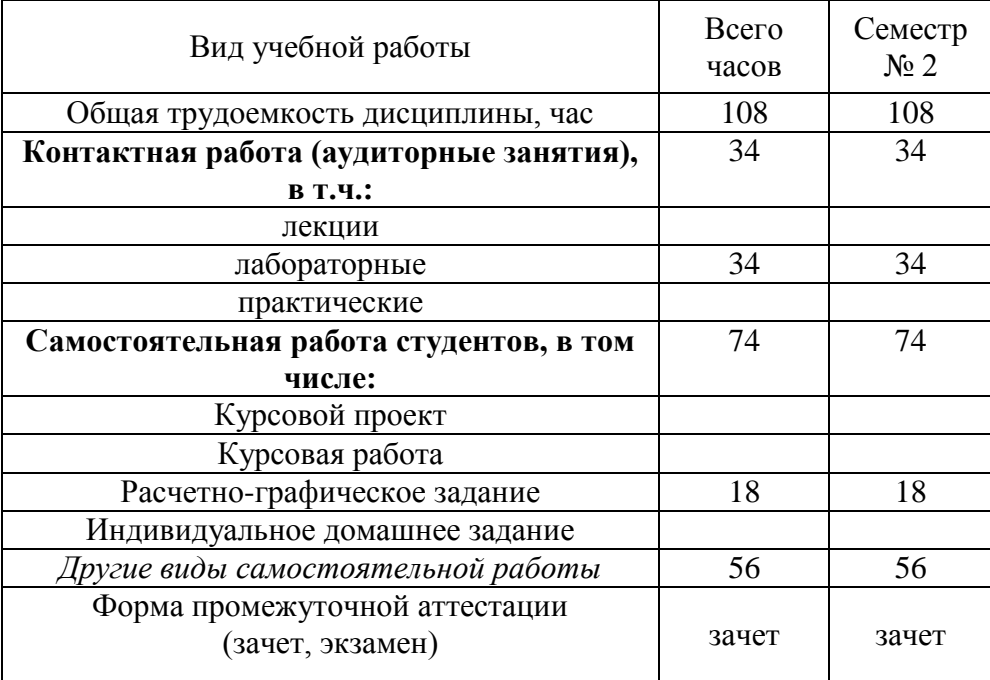

#### **4.СОДЕРЖАНИЕ ДИСЦИПЛИНЫ 4.1 Наименование тем, их содержание и объем**

Курс 1 Семестр  $\overline{N_2}$  2

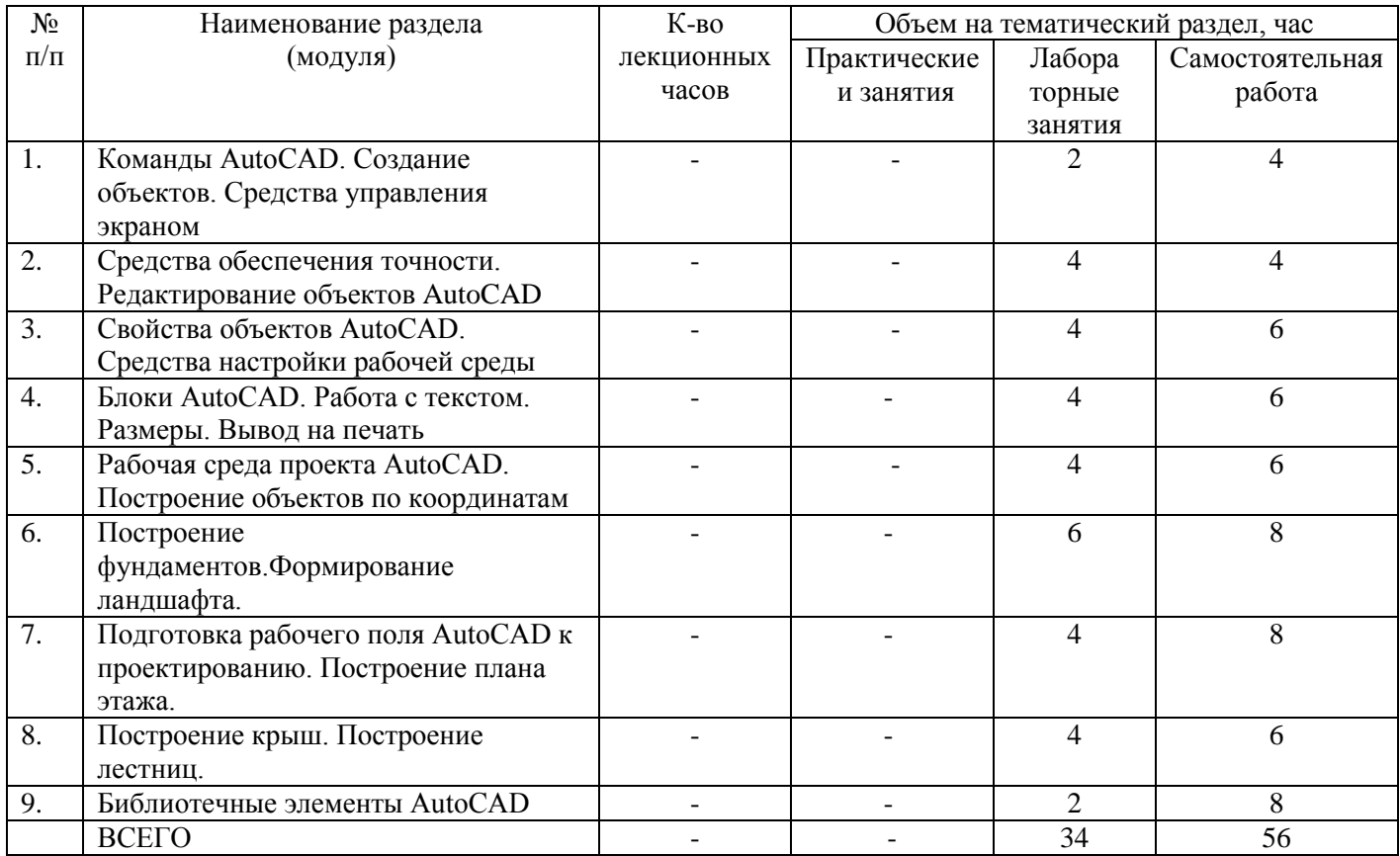

#### **4.2 Перечень практических (семинарских) занятий, их содержание и объем в часах**

Не предусмотрено учебным планом.

## **4.3 Перечень лабораторных занятий, их наименования и объем в часах**

Курс 1 Семестр № 2

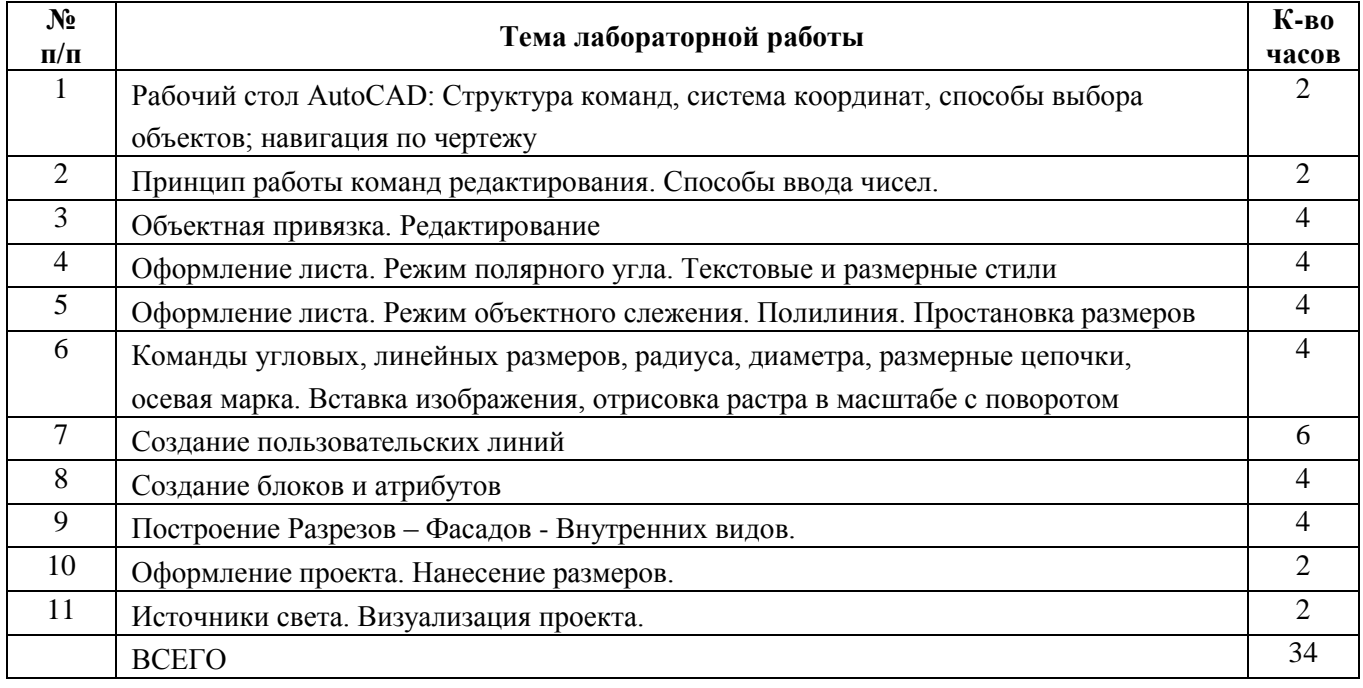

### **5. ФОНД ОЦЕНОЧНЫХ СРЕДСТВ ДЛЯ ПРОВЕДЕНИЯ ТЕКУЩЕГО КОНТРОЛЯ УСПЕВАЕМОСТИ, ПРОМЕЖУТОЧНОЙ АТТЕСТАЦИИ ПО ИТОГАМ ОСВОЕНИЯ ДИСЦИПЛИНЫ**

### **5.1 Перечень контрольных вопросов (типовых заданий)**

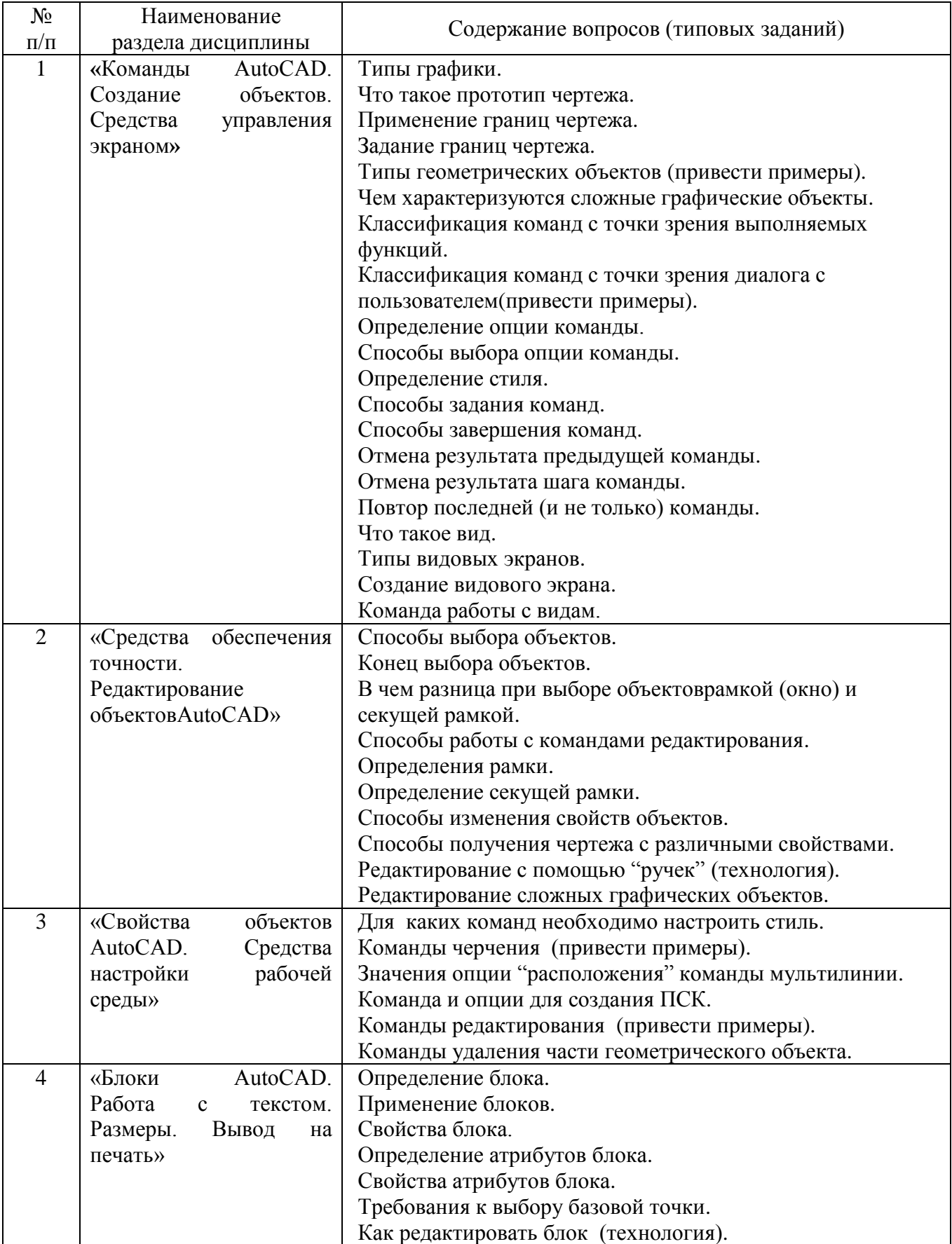

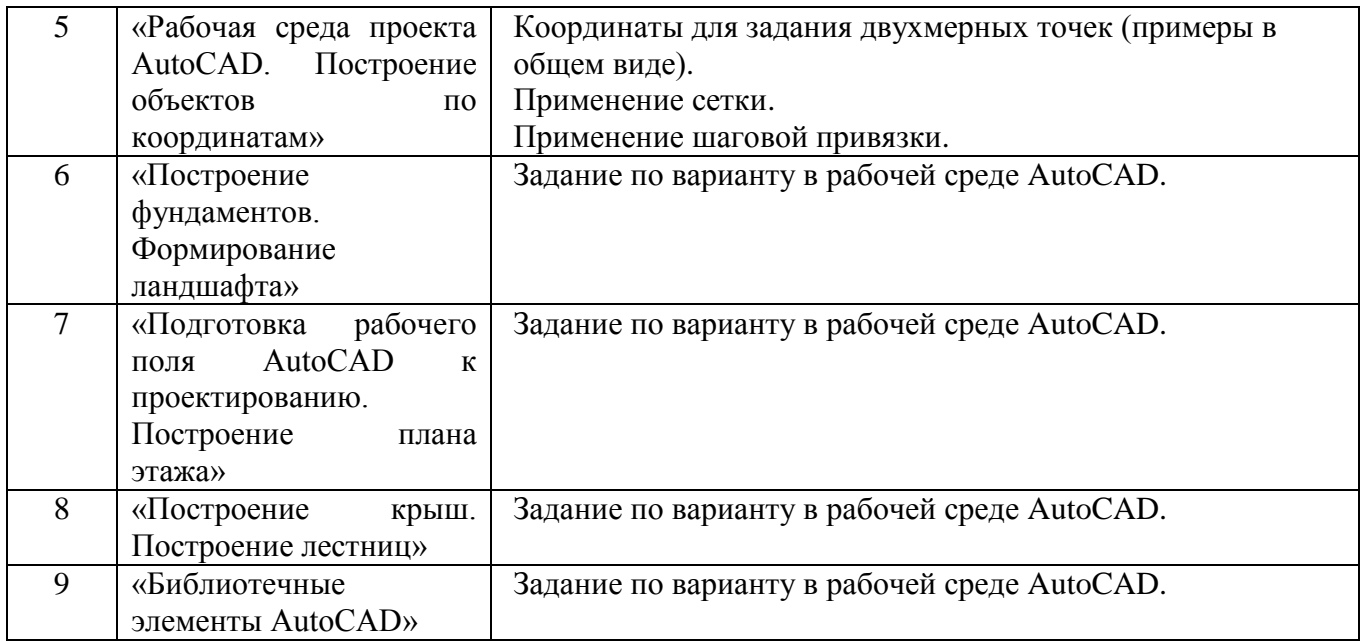

#### **5.2 Перечень тем курсовых работ, их краткое содержание и объем**

Не предусмотрены учебным планом.

#### **5.3 Перечень индивидуальных домашних заданий**

Не предусмотрены учебным планом.

#### **5.4 Перечень тем РГЗ**

Построение топографического плана местности.

#### **6. ОСНОВНАЯ И ДОПОЛНИТЕЛЬНАЯ ЛИТЕРАТУРА**

#### **6.1 Основная литература**

1. [Наумов, А. Е.](http://irbis.bstu.ru/cgi-bin/irbis64r_12/cgiirbis_64.exe?LNG=&Z21ID=&I21DBN=IBIS&P21DBN=IBIS&S21STN=1&S21REF=1&S21FMT=fullwebr&C21COM=S&S21CNR=20&S21P01=0&S21P02=1&S21P03=A=&S21STR=%D0%9D%D0%B0%D1%83%D0%BC%D0%BE%D0%B2,%20%D0%90.%20%D0%95.) Компьютерная графика : учеб.пособие для студентов направления бакалавриата 270800 - Стр-во / А. Е. Наумов, А. В. Шарапова. - Белгород : Изд-во БГТУ им. В. Г. Шухова, 2015. - 122 с. : табл., рис. - 61.57 р.Э.Р. N 2583 (57 шт)

2. Информатика. Геоинформационные системы [Электронный ресурс] : метод.указания к выполнению лаб. работ для студентов II курса очной формы обучения специальности 21.05.01 - Приклад. геодезия / сост.: И. А. Кочеткова, А. В. Глухоедов, А. И. Рыбакова. - Электрон.текстовые дан. - Белгород : Изд-во БГТУ им. В. Г. Шухова, 2015. - 1 эл. опт. диск (CD-ROM) : граф., табл. - Загл. с титул.экрана. - (в конв.) : Б.ц. Э.Р. N 2659. М/у N 2168

#### **6.2 Программное обеспечение и Интернет-ресурсы**

1. [Наумов, А. Е.](http://irbis.bstu.ru/cgi-bin/irbis64r_12/cgiirbis_64.exe?LNG=&Z21ID=&I21DBN=ELRES&P21DBN=ELRES&S21STN=1&S21REF=1&S21FMT=fullwebr&C21COM=S&S21CNR=20&S21P01=0&S21P02=1&S21P03=A=&S21STR=%D0%9D%D0%B0%D1%83%D0%BC%D0%BE%D0%B2,%20%D0%90.%20%D0%95.) Компьютерная графика [Электронный ресурс] : учеб.пособие для студентов направления бакалавриата 270800- Стр-во / А. Е. Наумов; А. В. Шарапова ; БГТУ им. В. Г. Шухова. - Электрон.текстовые дан. - Белгород : Изд-во БГТУ им. В. Г. Шухова, 2015. - 1 эл. опт.диск (CD-RW). - Загл. с титул. экрана. - (в конв.) : Б.ц.

<https://elib.bstu.ru/Reader/Book/2015050717343957900000653827>

2. Информатика. Геоинформационные системы [Электронный ресурс] : метод.указания к выполнению лаб. работ для студентов II курса очной формы обучения специальности 21.05.01 - Приклад. геодезия / сост.: И. А. Кочеткова, А. В. Глухоедов, А. И. Рыбакова. -

Электрон.текстовые дан. - Белгород : Изд-во БГТУ им. В. Г. Шухова, 2015. - 1 эл. опт. диск (CD-ROM) : граф., табл. - Загл. с титул.экрана. - (в конв.) : Б.ц. Э.Р. N 2659. М/у N 2168 <https://elib.bstu.ru/Reader/Book/2015091514244320400000653172>

#### **7. МАТЕРИАЛЬНО-ТЕХНИЧЕСКОЕ И ИНФОРМАЦИОННОЕ ОБЕСПЕЧЕНИЕ**

При раскрытии темы используется электронный мультимедиа-комплекс, включающий электронный проектор и ноутбук.

Для преподавания дисциплины предусмотрены традиционные технологии в рамках аудиторных занятий и самостоятельной работы студентов.

Аудиторные занятия включают:

- лекции, на которых излагается теоретическое содержание курса;

- лабораторные работы, предназначенные для закрепления теоретического курса и приобретения студентами необходимых навыков.

Самостоятельная работа студентов предназначена для внеаудиторной работы по закреплению теоретического курса и практических навыков дисциплины; по изучению дополнительных разделов дисциплины.

#### Утверждение рабочей программы без изменений. Рабочая программа без изменений утверждена на 2016/2017 учебный год.

Протокол № 11 заседания кафедры от «17» 06 2016 г.

Заведующий кафедрой <u>Сались</u>, ФИО А.С. Черныш

#### Утверждение рабочей программы без изменений. Рабочая программа без изменений утверждена на 2017/2018 учебный год.

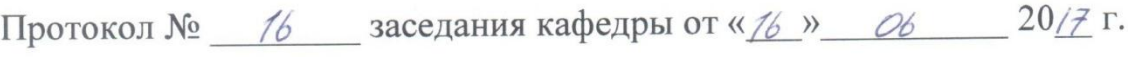

Заведующий кафедрой **САРИТОВ В.А. Черныш**<br>Директор института В.А. Уваров

### Утверждение рабочей программы без изменений. Рабочая программа без изменений утверждена на 2018/2019 учебный год.

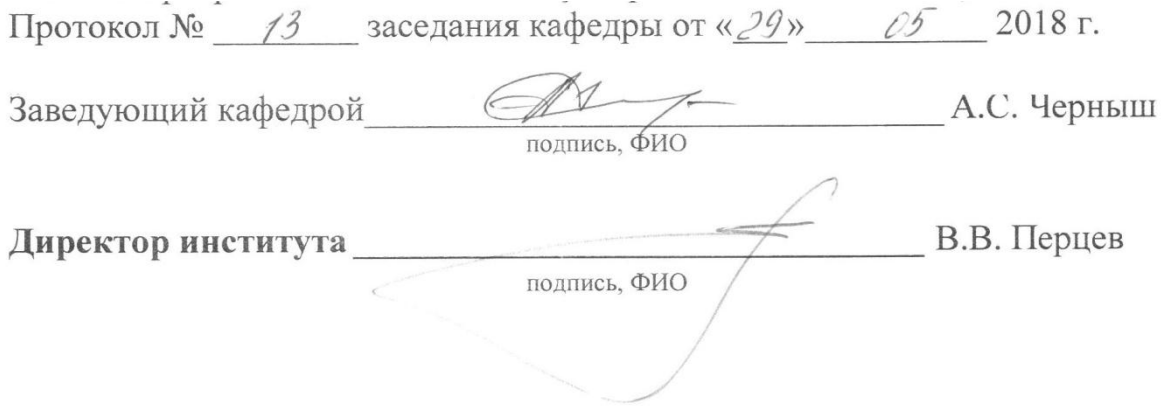

Рабочая программа без изменений утверждена на 2019/2020 учебный год.

Протокол № *12* заседания кафедры от «*14*» *июня* 2019 г.

 $\angle$ (А.С. Черныш) Заведующий кафедрой: к.т.н., доц. +

подпись, ФИО

**Директор института** (В.В. Перцев)

подпись, ФИО

Рабочая программа без изменений утверждена на 2020/2021 учебный год.

Протокол № *9* заседания кафедры от «*28*» *апреля* 2020 г.

 $\angle$ (А.С. Черныш) Заведующий кафедрой: к.т.н., доц. +

подпись, ФИО

**Директор института** (В.В. Перцев)

подпись, ФИО

Утверждение рабочей программы без изменений. Рабочая программа без изменений утверждена на 2021/2022 учебный год.

Протокол № 10 заседания кафедры от «14» мая 2021 г.

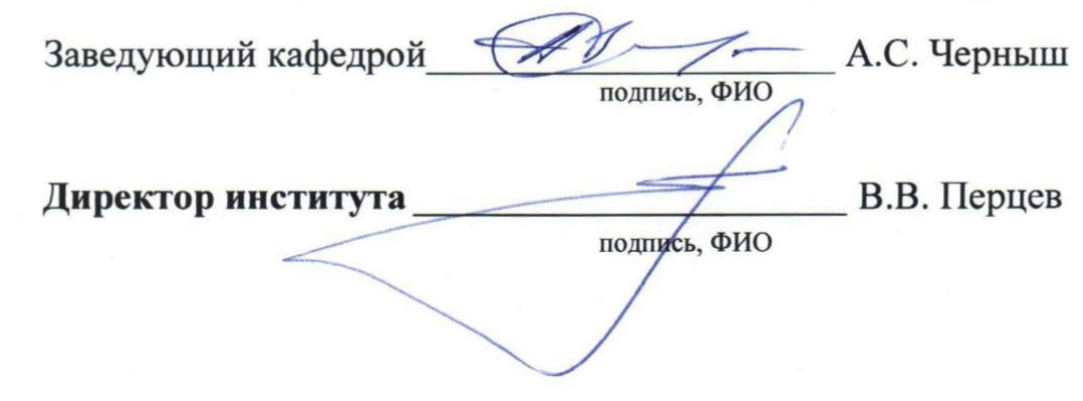